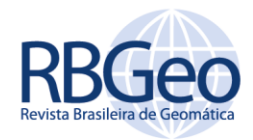

# **Manutenção da planta Koeler para digitalização através de levantamento fotográfico**

#### **RESUMO**

A utilização de documentos cartográficos históricos em pesquisas diversas vem se mostrando cada vez mais imprescindível, e com o auxílio de novas tecnologias esses documentos estão cada vez mais disponíveis ao público. O documento investigado nessa pesquisa foi a Planta de Petrópolis (1846), que ficou conhecida como Planta Koeler, em homenagem ao seu executor. A planta contém diferentes elementos cartográficos, como hidrografia, vias, logradouros, prazos de terra, quarteirões e terrenos reservados aos edifícios públicos e religiosos. O presente trabalho tem como objetivo reproduzir digitalmente esta planta, onde a metodologia utilizada emprega técnicas de levantamento fotográfico, utilizando uma câmera digital de alta resolução e um sistema de trilho, no qual foram geradas 191 fotos. Com o intuito de fazer a mosaicagem das fotografias obtidas foram realizados uma série de testes utilizando múltiplos algoritmos de georreferenciamento afim de verificar qual deles teria um melhor ajuste das fotos e preservação das feições para geração da planta digital. O processo supracitado foi realizado em cinco pares de fotografias bem distribuídos pela área da planta, e para tanto foi utilizado o software ArcGis 10.1 com diferentes transformações: *Zero Order Polynomial*, *1st Order Polynomial (Affine)*, *2nd Order Polynomial*, *3rd Order Polynomial*, *Adjust*, *Projective Transformation* e *Spline*.

**PALAVRAS-CHAVE:** Planta Koeler. Levantamento fotográfico. Manutenção de acervo.

**Deivison Ferreira dos Santos**

sirdeivison@gmail.com [orcid.org/0000-0002-7046-4180](http://orcid.org/0000-0002-6402-4234) Universidade Federal do Rio de Janeiro (UFRJ), Rio de Janeiro, Rio de Janeiro, Brasil.

**Tainá Laeta**

tainalaeta@gmail.com [orcid.org/0000-0003-1607-5640](http://orcid.org/0000-0003-1607-5640) Universidade Federal do Rio de Janeiro (UFRJ), Rio de Janeiro, Rio de Janeiro, Brasil.

**Manoel do Couto Fernandes**

manoel.fernandes@ufrj.com [orcid.org/0000-0002-4500-0624](http://orcid.org/0000-0002-4500-0624) Universidade Federal do Rio de Janeiro (UFRJ), Rio de Janeiro, Rio de Janeiro, Brasil.

**Gustavo Mota de Sousa**

gustavoms@ufrrj.br [orcid.org/0000-0002-5932-8153](http://orcid.org/0000-0002-6402-4234) Universidade Federal Rural do Rio de Janeiro (UFRRJ), Rio de Janeiro, Rio de Janeiro, Brasil.

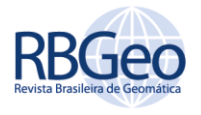

# **INTRODUÇÃO**

O município de Petrópolis, situado na Região Serrana do Estado do Rio de Janeiro tem sua história vinculada a um planejamento incomum aos municípios brasileiros, pois teve como base um decreto imperial e a definição de uma planta, sendo esta a Planta Petrópolis (1846), conhecida como Planta Koeler, que serviu como base para um plano de ocupação da futura cidade. Petrópolis atualmente é constituído por cinco distritos (Figura 1), sendo eles: Petrópolis (1° Distrito), Cascatinha (2° Distrito), Itaipava (3° Distrito), Pedro do Rio (4° Distrito) Posse (5° Distrito). No primeiro distrito é que ocorre a sua origem, ou seja, onde foi estabelecido seu local de fundação e consequentemente local de elaboração da Planta Koeler. Atualmente conhecida por seu potencial turístico, possui sua história vinculada diretamente com os planos da Corte Imperial no século XIX em instalar na região Serrana ao longo de um trecho da Variante do Caminho Novo uma residência de verão da Família Imperial. Neste sentido, sua expressiva importância fez ainda com que Petrópolis chegasse à condição de cidade sem ter nunca sido uma vila. A partir desta gênese e conforme discutido por Souza (2013), o município foi acumulando um importante patrimônio cultural e natural que lhe credenciou a receber o título de Cidade Imperial, denominação largamente lembrada por seus moradores, estudiosos e turistas, que foi assegurada oficialmente em decreto de 6 de março de 1981 pelo então Presidente da República João Figueiredo.

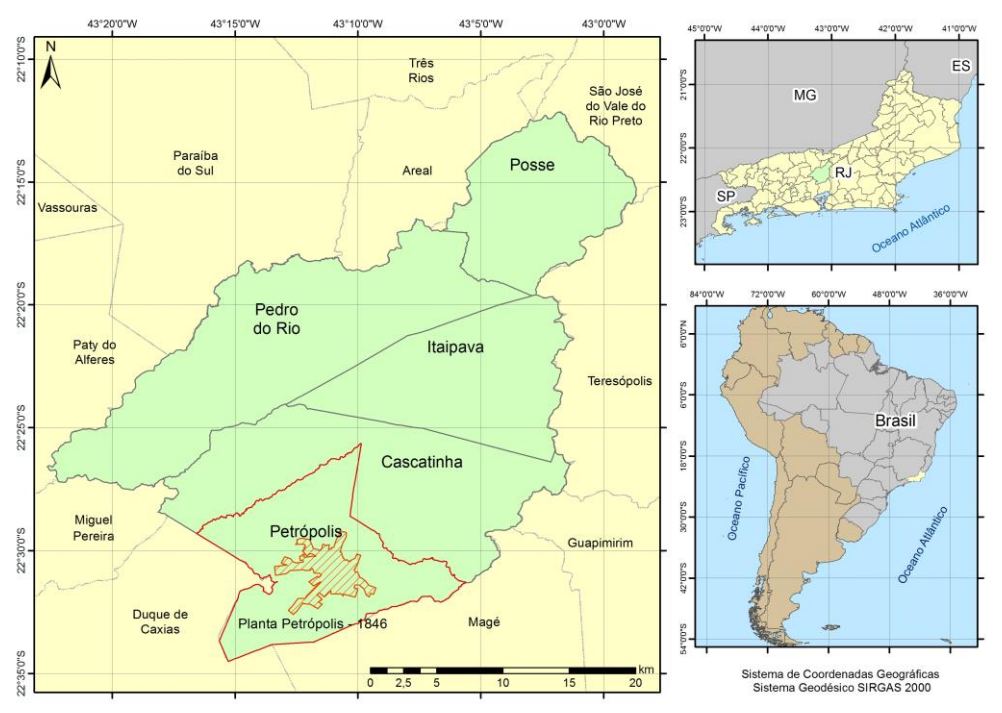

Figura 1 – Localização dos Distritos de Petrópolis, Planta Petrópolis (1846) e Municípios vizinhos

A fundação do município é datada de 16 de março de 1843, a partir da assinatura do imperador Pedro II do decreto imperial que, no Livro da Mordomia, tomou o número 155, visando a fundação de povoado e a construção de residência imperial na futura Petrópolis, exatamente, na antiga fazenda do Córrego Seco que treze anos antes fora adquirida pelo pai de Pedro de Alcântara, o então imperador

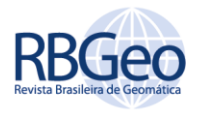

Pedro I (AMBROZIO, 2012). Este decreto aprova o plano do Mordomo da Casa Imperial, Paulo Barbosa, que previa o arrendamento da Fazenda Imperial, outrora nominada Fazenda do Córrego Seco e Fazenda da Concórdia, ao Major Julio Frederico Koeler, migrante alemão que se incorporara no corpo de engenharia militar do exército brasileiro.

Este decreto trouxe como necessária consequência o documento de 26 de julho de 1843, que estabelecia as regras de arrendamento da fazenda de Pedro II, e indicava as normas gerais para a concessão da fazenda da Casa Imperial, fazendo parte integrante do decreto original anterior. Este documento é amplamente relatado por Paula Buarque (1940). Segundo Ambrozio (2012) é patente nesta "Escriptura de Arrendamento...", elaborada por Paulo Barbosa e composta de 16 artigos, o poder territorial da Casa Imperial sobre o seu solo serrano. Ainda conforme Ambrozio (2012), o arrendatário Koeler foi tão somente administrador da fazenda: um capataz privilegiado ou comissário da Mordomia com alguns benefícios, dentre esses já que arrendatário cobrador de foro, o direito a 10% de tudo o que recolheria à Casa Imperial.

Esse decreto ficou conhecido como plano de "Povoação-Palácio de Verão" ou plano Koeler. O arrendatário, Júlio Koeler, estava obrigado a levantar a planta futura de Petrópolis, do palácio do Imperador e seus anexos, fazendo a divisão das terras imperiais em lotes ou prazos numerados para o aforamento (BUARQUE, 1940) (Figura 2). Em conformidade com Sá Earp (1996), a planta contém diferentes elementos cartográficos, como hidrografia, vias, logradouros, bem como os prazos de terra (lotes) em que foram divididos os quarteirões e os terrenos reservados aos edifícios públicos e religiosos. Estes prazos foram destinados a colonos de origem germânica que foram a base da mão-de-obra para a construção das principais edificações do município de Petrópolis, como o Palácio Imperial, atual Museu Imperial.

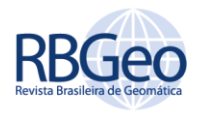

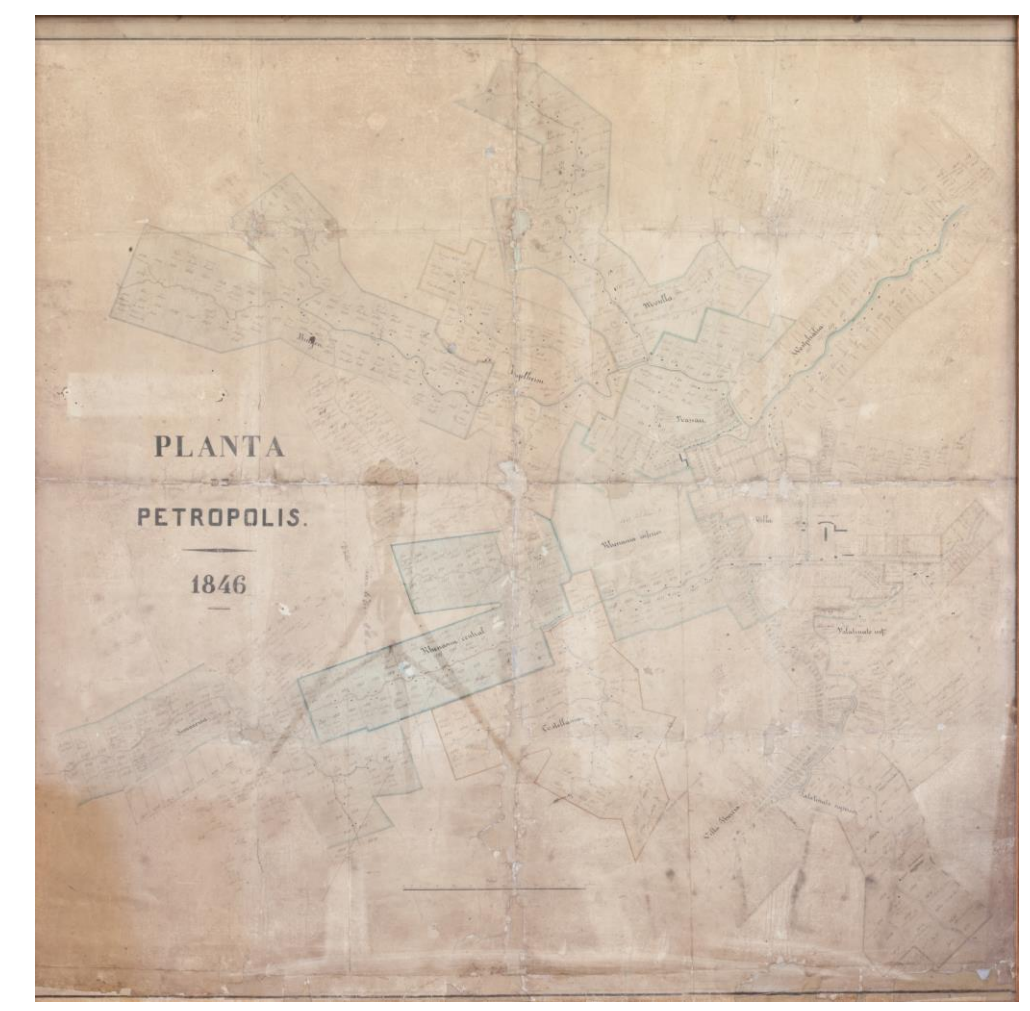

Figura 2 – Planta Petrópolis 1846 – 'Planta Koeler'

Fonte: Companhia Imobiliária de Petrópolis.

Rabaço (1985) discorre sobre importantes aspectos que caracterizam o plano Koeler como um projeto com uma preocupação de uso ambiental responsável. Este autor ressalta que o plano pode ser encarado como o primeiro código de obras petropolitano não permitindo a construção em topos de morros e a subdivisão de lotes no sentido horizontal, ou seja, paralelo a linha de frente do mesmo. Estabelecia ainda que todas as residências teriam suas frentes voltadas para os rios, sendo o esgoto direcionado para fossas nos fundos dos terrenos, sendo esta característica tida pelo autor como uma das mais originais do plano Koeler visto que dispensava o tradicional estilo colonial em que as casas eram erguidas de fundos para os rios que funcionavam como receptáculos de dejetos (Figura 3). Por fim, ressalta-se o planejamento das áreas verdes que conteriam alamedas arborizadas e jardins compostos de hortênsias, magnólias e paineiras. O plano Koeler pode ser encarado como um planejamento urbanístico cujo elemento de referência espacial é a Planta Koeler (1846), além de servir também como guia para gestão do mesmo. Rabaço (1985) ainda salienta que Koeler assumiu dois cargos frente a este projeto: Diretor da Imperial Colônia de Petrópolis, cargo de caráter planejador, executor do plano onde também eram conferidas atividades de supervisão de educação, saúde, segurança e até mesmo assistência religiosa; e Superintendente da Fazenda Imperial de Petrópolis que era uma espécie de

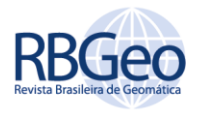

entidade jurídica que mantém o controle rentista da propriedade fundiária sobre a qual a cidade originalmente se organizou, caracterizando uma das enfiteuses existentes no Brasil. Essa Companhia atualmente é conhecida como Companhia Imobiliária de Petrópolis, e é onde o objeto de estudo deste trabalho, a Planta Koeler está situada.

Figura 3 – Detalhes da Planta Koeler com a subdivisão de lotes numerados e com o nome dos colonos que os ocuparam

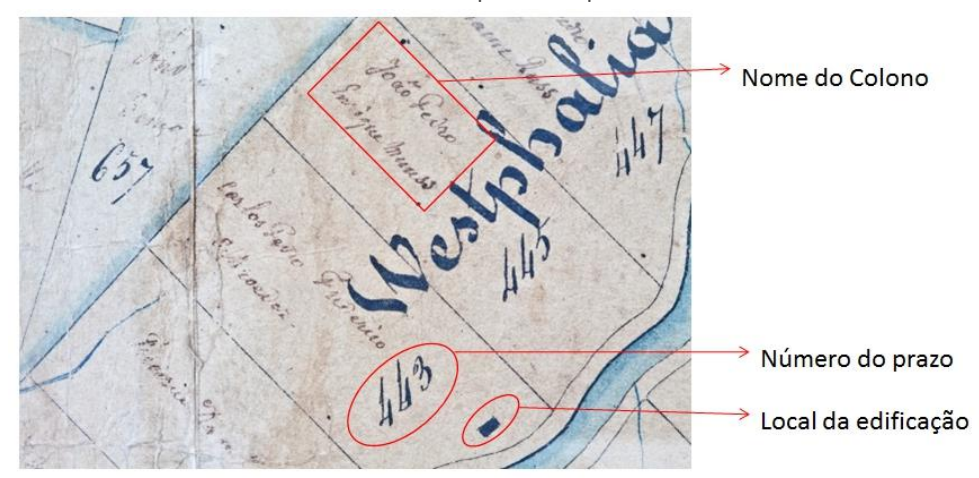

Em face a importância histórica desta planta o presente trabalho tem como objetivo reproduzir digitalmente este documento cartográfico, que se encontra emoldurada em madeira com uma proteção de vidro na Companhia Imobiliária de Petrópolis, e por conta do seu atual estado de conservação possui uma difícil possibilidade de restauro e consequentemente de uso (Figura 4). Assim, pretendese criar uma memória desta planta, antes de sua completa degradação, para que sirva de base para uma série de pesquisas futuras sobre a origem deste município. Vale ressaltar que, a utilização de documentos cartográficos históricos em diversas pesquisas, traz consigo uma crescente preocupação de sua preservação, nos quais tais documentos se encontram cada vez mais acessíveis ao público com o auxílio das novas tecnologias.

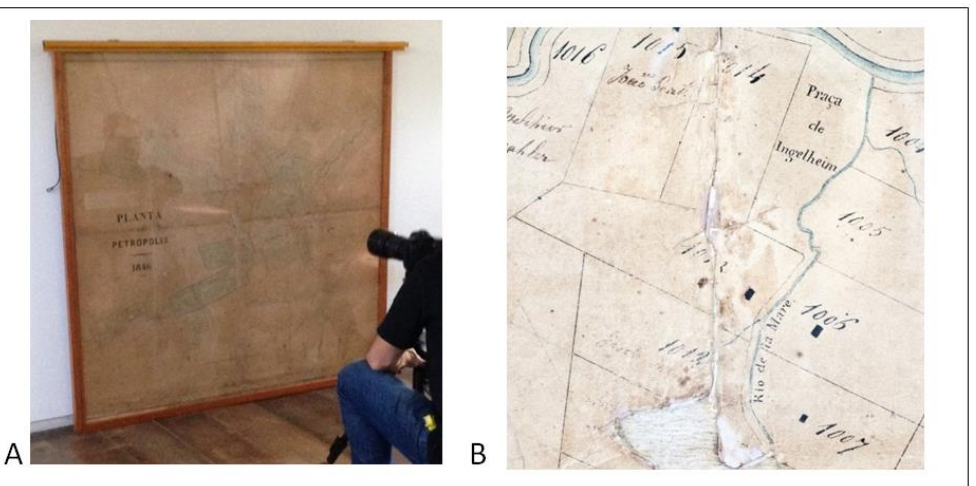

Figura 4 – Estado atual da Planta Koeler: (A) Tomada total da planta emoldurada em madeira e vidro (B) Detalhe de uma das diversas partes deterioradas

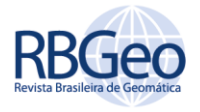

## **MATERIAIS E MÉTODOS**

A metodologia foi baseada na captura de cenas de alta resolução da imagem, e posteriormente foram realizados testes visuais para avaliar os métodos de georreferenciamento entre as cenas que garantissem um melhor ajuste entre as mesmas, e consequentemente, a criação de um mosaico de reconstituição da planta satisfatório. Estas etapas são caracterizadas pelo levantamento fotográfico e os testes visuais, cujo fluxograma metodológico pode ser observado a seguir (Figura 5).

Figura 5 – Fluxograma metodológico empregado no trabalho

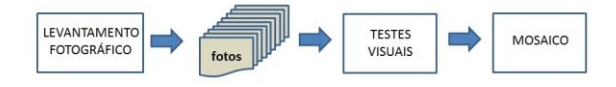

O levantamento fotográfico foi realizado na Companhia Imobiliária de Petrópolis, evitando o transporte e riscos de danos ao material. Para tal, foi utilizado equipamento fotográfico de alta resolução com as suas características descritas abaixo (Tab. 1).

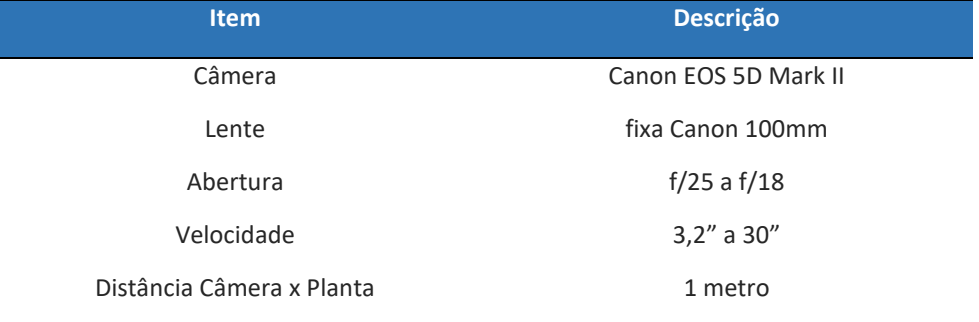

Tabela 1 – Características do equipamento fotográfico utilizado

As peças foram planificadas num sistema de trilho apoiado no chão, sendo a câmera fixada numa baliza para variação de tomada vertical (Figura 6). A partir destes materiais foi definida uma distância focal que permitisse uma captura de cenas que possuíssem resolução espacial própria, e que facilitasse a identificação de detalhes de suma importância, como os topônimos e outros elementos planimétricos da planta.

Os arquivos fotográficos digitais foram gerados em formato imagem RAW e depois processados visando criar uma equalização de cores entre as cenas a partir de softwares para tratamento de imagens. Como saída estas imagens foram salvas no formato JPG sem aplicação de compressão de arquivo.

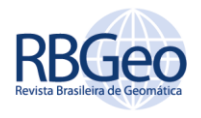

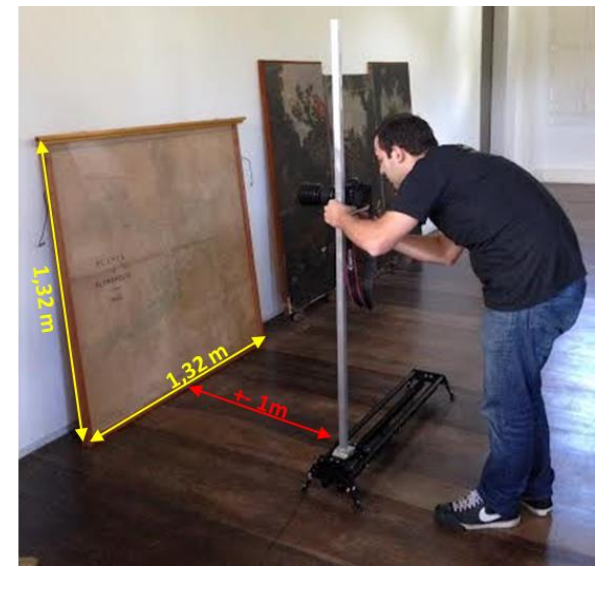

Figura 6 – Sistema utilizando o trilho, baliza e câmera digital de alta resolução para levantamento fotográfico da planta Koeler

O resultado deste levantamento gerou digitalmente 191 fotografias, que primaram pela preservação das informações contidas na planta. Com as fotografias fragmentadas foi montado um foto índice (Figura 7) que permitiu a visualização do conjunto fotografado e identificação das fotografias por códigos.

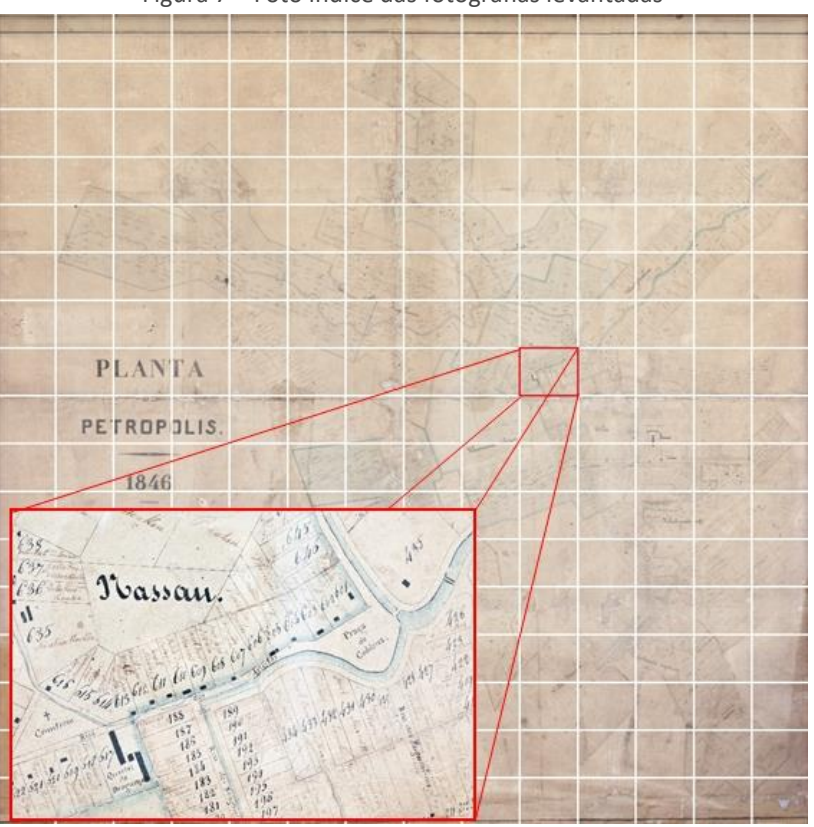

Figura 7 – Foto índice das fotografias levantadas

Página | 283

Após o levantamento fotográfico foi iniciada a etapa dos testes visuais, visando apontar o melhor método de registro entre as fotos, através de diferentes

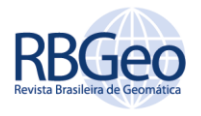

algoritmos. O intuito foi entender qual algoritmo de georreferenciamento proporcionaria um melhor ajuste entre as fotos, evitando grandes distorções, e preservando as feições. Vale ressaltar que este processo buscou registrar uma foto em relação a outra, não sendo adotado nenhum sistema de posicionamento terrestre neste momento. A ideia é que este posicionamento terrestre seja realizado somente no mosaico resultante deste trabalho. Esta etapa de testes de métodos de registro é necessária, pois, mesmo tendo sido tomados todos os cuidados no levantamento fotográfico, as fotografias não possuem uma simetria que permitia um encaixe adequado entre elas.

O registro foi realizado a partir da identificação de pontos reconhecidos nas duas fotografias, que são conhecidos como pontos de controle. Eles são responsáveis pelo ajuste das coordenadas de cada pixel (linhas, colunas – i, j), entre as duas fotografias (imagens). Antes da escolha dos pontos, foram analisados alguns critérios para a localização e quantidades dos pontos de controle a serem utilizados no registro. Assim, foi assumido um par de fotografias com 10 pontos de controle terrestre distribuídos de maneira mais uniforme possível dentro da área de sobreposição entre as fotografias, que corresponde a 1/5 da área total de uma fotografia. Para tanto foi utilizado o *software* ArcGis 10.1 com diferentes transformações de georreferenciamento: *Zero Order Polynomial, 1st Order Polynomial (Affine), 2nd Order Polynomial, 3rd Order Polynomial, Adjust, Projective Transformation e Spline*. Desta forma, uma fotografia serviu como base (B) para que a outra (A) fosse registrada utilizando os dez pontos citados presentes em ambas as fotografias (Figuras 8 e 9).

Figura 8 – Mosaico do par de fotografias. Em vermelho a área total das duas fotos utilizadas, em azul a área de sobreposição de onde foram extraídos os pontos de controle, e as cruzetas vermelhas são os pontos de controle

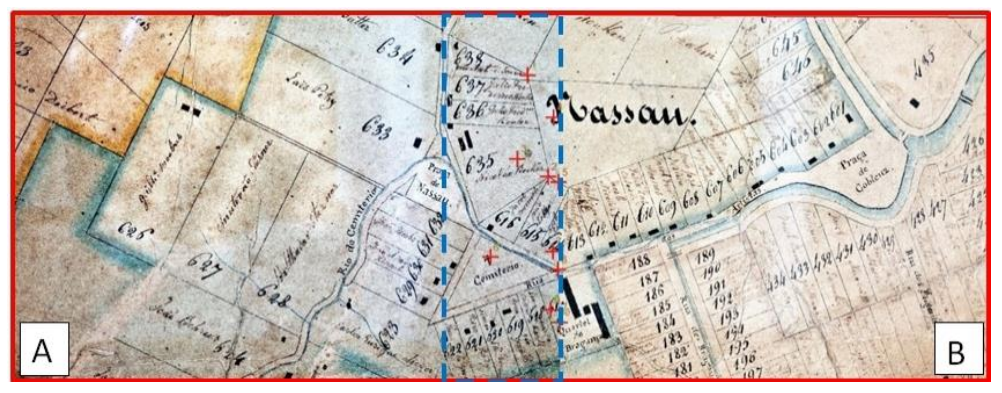

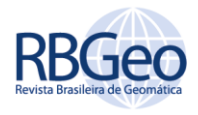

Foto A Foto B

Figura 9 – Exemplo de identificação dos pontos utilizados no trabalho

## **RESULTADOS E DISCUSSÕES**

O registro do par gerou 6 fotografias, uma para cada transformação utilizada. A partir de uma análise visual da fotografia do par que fora registrada, foi detectado que o registro utilizando os algoritmos das transformações *1st Order Polynomial (Affine), Projective Transformation, Spline e Zero Order Polynomial (Shift)* foram os que apresentaram menores distorções em função da área e do encaixe entre as fotografias (Figuras 10-A, 10-D, 10-E e 10-F). As outras transformações, com exceção da *Adjust* que não gerou imagem referenciada, são apresentadas (Figuras 10-B e 10-C), onde é ressaltado o posicionamento da fotografia A em relação ao quadro vermelho de sua área original.

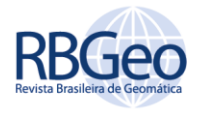

Figura 10 – Exemplos do primeiro teste após o registro. Sendo o resultado A utilizando a transformação *1st Order Polynomial (Affine),* B utilizando a *2nd Order Polynomial*, C utilizando a *3rd Order Polynomial*, D utilizando a *Projective Transformation*, E utilizando a *Spline* e F utilizando a *Zero Order Polynomial (Shift)*

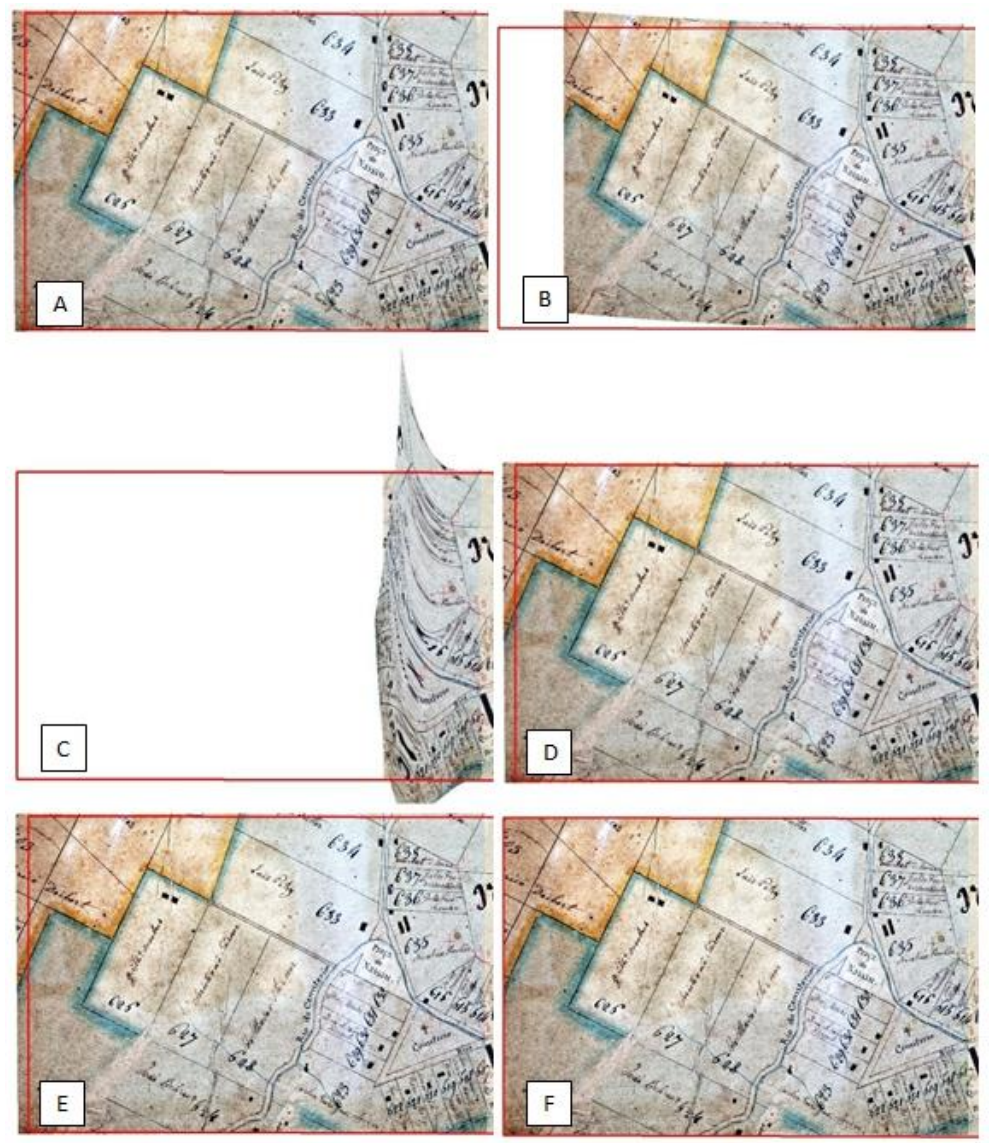

É importante ressaltar que esta avaliação visual gerou um primeiro resultado que será apurado futuramente em outros testes mais específicos. Entretanto, a particularidade de cada algoritmo das transformações utilizadas gerou resultados que devem ser vistos com mais cuidado, como por exemplo, o resultado do teste visual da transformação *Zero Order Polynomial (Shift)*, que visualmente foi a que apresentou menor distorção, o que decorre do fato desta transformação realizar apenas um processo de translação (*Shift*) da fotografia, preservando totalmente a sua área. Porém, o encaixe com a foto que compõem o par ficou prejudicado, visto que as feições homólogas das duas fotos não encaixaram, mesmo nos pontos que foram utilizados para o registro (Figura 11). Este fato decorre porque esta transformação assume uma característica global, onde o georreferenciamento ocorre levando em consideração a foto como um todo, aliado a premissa de gerar

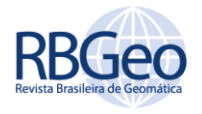

apenas uma translação na imagem resultante. Assim, para o trabalho proposto este tipo de transformação não se apresentou útil.

Figura 11 – Área de junção de duas fotos submetidas a transformação *Zero Order Polynomial (Shift)*

#### **CONCLUSÕES**

A escolha do melhor método de registro passa por uma série de testes e critérios, que apontou neste trabalho para o *1st Order Polynomial (Affine)*. O uso da transformação implica em translação, alteração da escala e rotação dos dados. Assim, quadrados e retângulos nos dados são geralmente alterados por paralelogramos de escalonamento e orientação angular arbitrários. Esta transformação necessita de no mínimo 3 pontos de controle para que o algoritmo seja aplicado de forma precisa, a partir do próximo ponto de controle começam a ser produzidos erros residuais que são distribuídos por todos os pontos afim de ajustá-los de acordo com o seu posicionamento. Assim, por mais que o erro da transformação matemática aumente com o número de pontos de controle, podemos ter uma garantia maior da precisão do conjunto. Quanto maior a ordem da transformação polinomial, mais complexa é a distorção a ser corrigida. Transformações de ordem superior a terceira raramente são necessárias, pois elas requerem uma maior quantidade de pontos de controle e consequentemente envolvem mais tempo de processamento. Em geral, as transformações polinomiais de segunda ou terceira ordem são utilizadas quando a imagem necessita que ocorra uma curvatura na imagem para ela se ajustar, o que não é o caso no presente trabalho.

Essa escolha também foi avaliada a partir do levantamento do algoritmo de cada método e suas características, visando, dentro do objetivo específico deste trabalho, julgar qual destes é o mais indicado.

Na verdade, tudo o que se mede ou se modela está sujeito a erros e esses erros respondem pela qualidade do produto em análise. A questão não é a busca da perfeição, mas sim o conhecimento da incerteza e saber se esta se adequa ou não ao trabalho proposto. Além disso, uma série de testes para validar a métrica das fotografias pós georeferrenciamento estão sendo executados para verificar a eficácia destes algoritmos em função de variações internas nas fotografias.

A partir desta definição o trabalho de reconstituição da Planta Koeler foi iniciado e tem mostrado bastante coerência com os dados levantados. Um

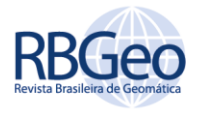

primeiro trecho já se encontra mosaicado (Figura 12), e em breve com todo o mosaico pronto será realizado outro georreferenciamento para ajustar o mosaico final a um sistema de coordenadas terrestres, visando integrar esta planta como um plano de em um sistema de informações geográficas histórico do município de Petrópolis.

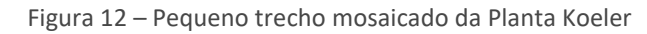

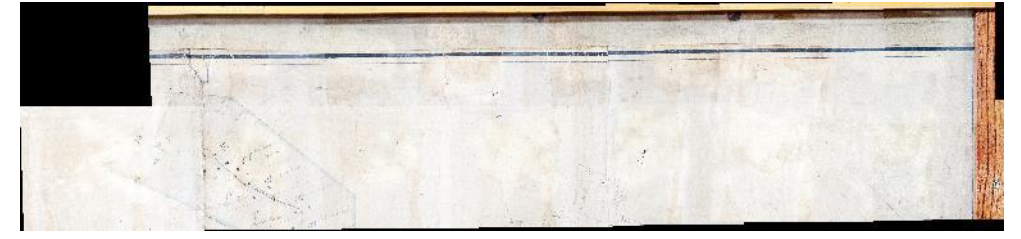

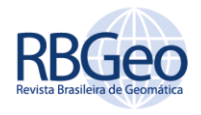

# **Koeler plant maintenance for scanning through photographic survey**

#### **ABSTRACT**

The use of historical cartographic documents in various research is proving increasingly indispensable, and with the help of new technologies these documents are increasingly available to the public. The document investigated in this research was the Petrópolis Plant (1846), which became known as Koeler Plant, in honor of his executioner. The plant contains different cartographic elements such as hydrography, roads, public places, land holdings, blocks and land reserved for public and religious buildings. This study aims to digitally reproduce this plant, which employs the methodology used photographic survey techniques, using a digital camera of high resolution and a rail system, which were generated 191 photos. With the purpose of make the mosaicking of the obtained photographs were carried out a series of tests using multiple georeferencing algorithms in order to verify which one would have a better fit photos and preservation of features for the digital generation plant. The procedure was performed in five pairs of photographs and distributed by area plant, and so was used ArcGIS 10.1 software with different transformations: Zero Order Polynomial, 1st Order Polynomial (Affine), 2nd Order Polynomial, 3rd Order Polynomial, Adjust, Projective Transformation and Spline.

**KEYWORDS:** Koeler plan. Photographical survey. Preservation of acquis.

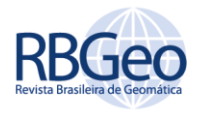

### **REFERÊNCIAS**

AMBROZIO, J.C.G. O Território da Enfiteuse e a Cidade de Petrópolis - RJ, Brasil. **Revista Electrónica de Geografía y Ciencias Sociales**. Barcelona, vol. XVI, n° 418(39), p. 1-7, 2012. Disponível em: <http://www.ub.edu/geocrit/sn/sn-418/sn-418-39.htm>

ArcGIS. Fundamentals of georeferencing a raster dataset - Help 10.1. 2015. Disponível em: <http://resources.arcgis.com/en/help/main/10.1/index.html#//009t000000mn00 0000>. Acesso em: 15/05/2015.

MARCUZZO, F. F. N.; ANDRADE, LR de; MELO, D. C. R. Métodos de Interpolação Matemática no Mapeamento de Chuvas do Estado do Mato Grosso. **Revista Brasileira de Geografia Física**, v. 4, n. 4, p. 793-804, 2011.

PAULA BUARQUE, A. **História e Historiographos da Cidade de Petrópolis**. Rio de Janeiro: O Livro Vermelho dos Telefones, 1940.

RABAÇO, H.J. **História de Petrópolis**. Petrópolis: Instituto Histórico de Petrópolis, 1985.

SÁ EARP, A.L. Os quarteirões. **Revista de Petrópolis**, Ano I, n.º 3, Setembro de 1996. Disponível em: <http://www.ihp.org.br/26072015/lib\_ihp/docs/alse19941025.htm>. Acesso em: 15/04/2014.

SOUZA, B.C.P. A Toponímia como uma forma de resgatar a memória do lugar. **Anais do V Simpósio Luso-Brasileiro de Cartografia Histórica**, Petrópolis, 2013. Disponível em:

<http://www.cartografia.org.br/vslbch/trabalhos/77/100/beatriz\_simposio-lusobrasileiro-2013\_1379385701.pdf>. Acesso em: 19/01/2013.

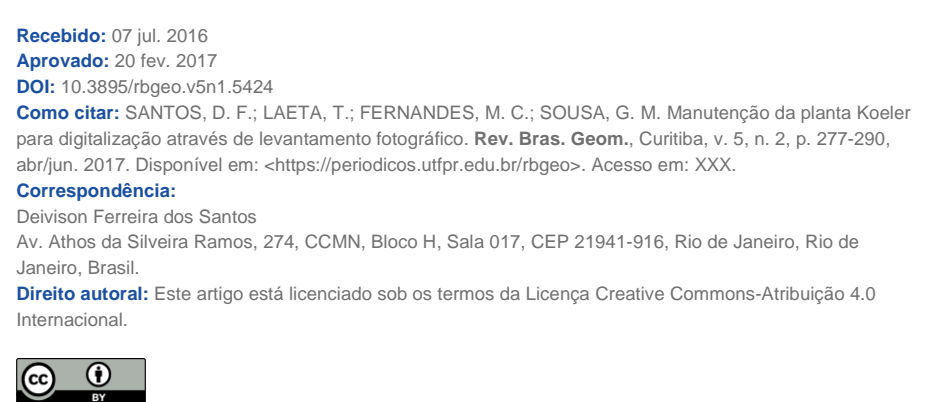